## ● DMARC 認証の設定変更機能を追加

管理者画面に[スパムメール管理] > [フィルタリング設定]が追加されます。 メール受信時の DMARC 認証について、有効/無効を設定することが可能です。

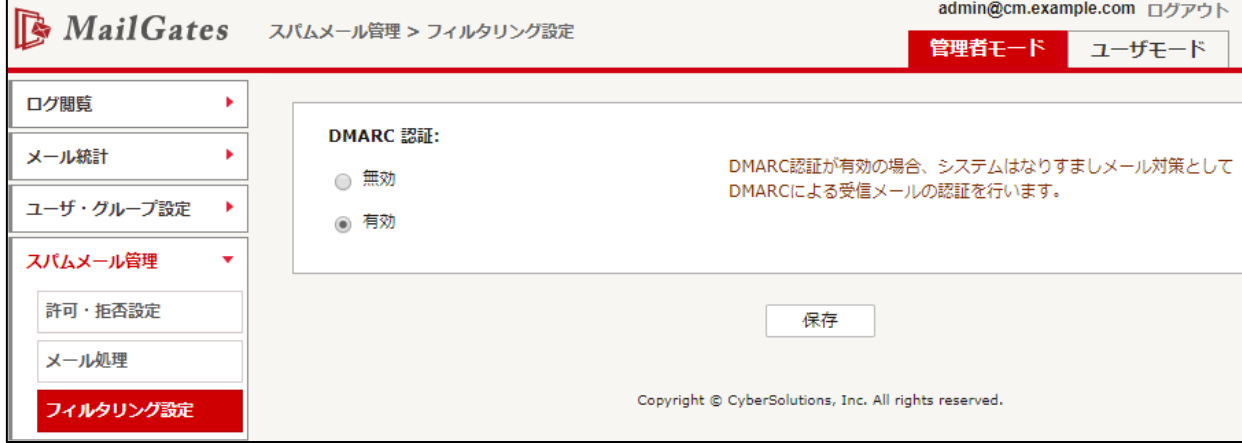

● タイムゾーン設定機能を追加

管理者画面のシステム管理にドメインタイムゾーン設定機能が追加されま す。

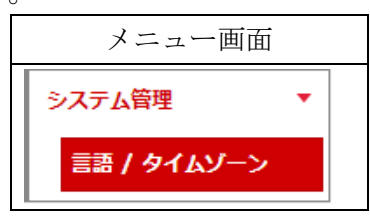

## [設定画面]

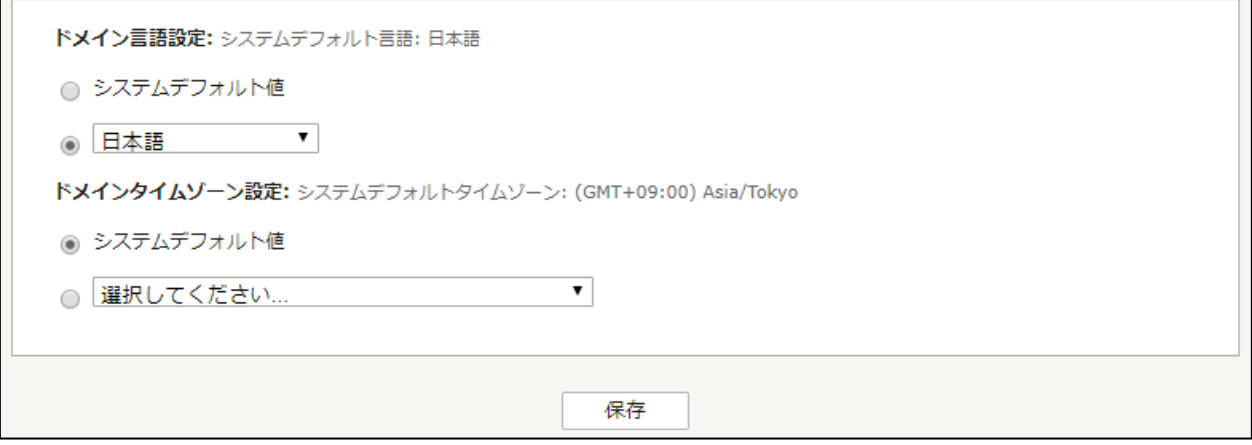

- ドメインタイムゾーン設定 選択したタイムゾーン設定に従い、以下機能の時刻表示について時差 が計算され表示されるようになります。
	- ログ閲覧
	- メール統計
	- 審査隔離フォルダ
	- スパム隔離フォルダ
	- ! 注意 ※通知メールには反映されません